# **vaidebet app baixar**

- 1. vaidebet app baixar
- 2. vaidebet app baixar :b1bet casino
- 3. vaidebet app baixar :como sacar na realsbet

## **vaidebet app baixar**

Resumo:

**vaidebet app baixar : Descubra as vantagens de jogar em mka.arq.br! Registre-se e receba um bônus especial de entrada. O seu caminho para grandes prêmios começa aqui!**  contente:

de uso mais divertido e fácil do mundo. Em vaidebet app baixar poucos minutos você pode baixar nosso

oftware seguro, registrar e começar a jogar vaidebet app baixar primeira mão de pôquer online com

ker. No 8800poquer você é capaz de escolher vaidebet app baixar mesa e seu jogo. Torneio online Poker

plataforma de software. Nossos torneios multi-mesa são

rêmios garantidos. Torneios de Poker GRÁTIS 888poker 888porker

### **vaidebet app baixar :b1bet casino**

Google Play Games é um aplicativo de jogos criado pelo Google, pré-instalado na maioria dos celulares Android. Ele fornece uma plataforma para usuários competirem e cooperarem com outros jogadores online, além de permitir a gravação e o compartilhamento de partidas gravadas. Toque em vaidebet app baixar "Instalar" ao lado do aplicativo.

Atualize o aplicativo ou o dispositivo.

Desinstale e reinstale o aplicativo.

É possível jogar jogos no Google Play Games sem uma conta do Google?

### **vaidebet app baixar**

O aplicativo oficial da Bet365 é hoje uma das casas de apostas esportivas mais populares e confiáveis no mundo. Com a vaidebet app baixar versão em vaidebet app baixar PT-BR, agora é mais fácil do que nunca realizar suas apostas esportivas preferidas, acompanhar os seus eventos esportivos na {nn} e acessar as promoções mais disputadas do momento.

#### **vaidebet app baixar**

- **Android:** Entre no site da Bet365 através do seu smartphone e acesse a seção "Todos os apps da Bet365". Role para baixo e clique em vaidebet app baixar "Baixar Bet365 Android Grátis".
- **iOS:** Acesse a App Store e procure por "bet365" na barra de pesquisa. Selecione a versão ofical e clique em vaidebet app baixar "Obter" para efetuar o download.

#### **Como Utilizar o Aplicativo Bet365 no Seu Celular**

- 1. **Cadastre-se:** Entre no site da Bet365 seguindo as instruções e cadastre-se.
- **Faça login:** Após confirmar o cadastro e efetuar o seu primeiro depósito, faça login com seu 2. usuário e senha.
- 3. **Escolha o evento:** Navegue pelo aplicativo escolhendo o esporte e o evento desejado.
- **Realize suas apostas:** Selecione o mercado desejado e realize vaidebet app baixar aposta 4. definindo o valor.

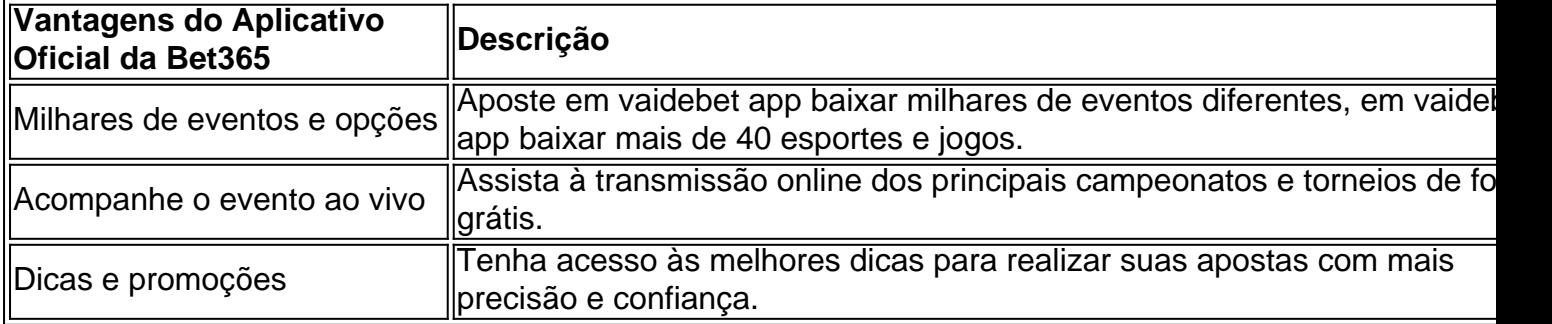

#### **Perguntas Frequentes**

Como faço para baixar o aplicativo da Bet365 no meu Android?

Para baixar o app da bet365 para Android, acesse o site da casa direto pelo seu celular, role atê ao fim e clique em vaidebet app baixar {nn}.

Quais as opções para obter meu bônus de boas-vindas?

A Bet365 oferece, ao se registrar, as duas melhores opções para investir no seu primeiro depósito. Opte pela vaidebet app baixar alternativa: "Primeira Aposta Protegida" ou receba R\$150 em vaidebet app baixar {nn}

Uma vez que tenha o aplicativo Bet365 baixado no seu dispositivo móvel, registre-se, realize o seu depósito inicial, explore as opções de apostas esportivas oferecidas e parta para colocar à prova vaidebet app baixar sorte!

### **vaidebet app baixar :como sacar na realsbet**

O primeiro-ministro indiano, Narendra Modi tem uma nova mensagem para os apoiadores na campanha: Deus o escolheu.

"Estou convencido de que Deus me enviou para um propósito, e quando esse objetivo estiver concluído meu trabalho será feito", disse ele ao canal local NDTV vaidebet app baixar uma entrevista na semana passada.

Modi continuou: "Deus não revela seus cartões. Ele apenas continua me fazendo fazer coisas." Desde que assumiu o poder vaidebet app baixar 2014, Modi e seu Partido Bharatiya Janata (BJP) promoveram uma marca de nacionalismo hindu num país onde cerca da 80% dos habitantes são seguidores do politeísmo.

E enquanto ele usou essa linguagem no passado, vaidebet app baixar mensagem de ser um líder escolhido por Deus tornou-se muito mais aparente como tentativas para ganhar o terceiro mandato consecutivo vaidebet app baixar cinco anos.

Durante as gigantescas semanas de eleições nacionais da ndia, que declaram resultados vaidebet app baixar 4 junho passado (EUA), Modi deu várias entrevistas e discursos na mídia para ecoar os comentários feitos à TV.

Ele assumiu a persona de um hindu abertamente devoto, disse Subir Sinha. diretor do Instituto Sul da Ásia na Universidade SOAS vaidebet app baixar Londres que acrescentou "allied vaidebet app baixar base quem se sentir orgulhoso com tal reliciosity."

Mas historicamente seus líderes pós-independência permaneceram publicamente seculares, vaidebet app baixar parte para evitar ser visto a ceder de lado num país com uma longa história da violência interreligiosa.

"(Ele é) o primeiro Primeiro-Ministro, dizem eles para não se envergonhar dessa fé", disse Sinha. Quando ele disputou as eleições há uma década, Modi escolheu a capital espiritual da ndia Varanasi como seu eleitorado e fez desta cidade antiga o cenário perfeito para fundir suas ambições religiosas com políticas.

"A Mãe Ganga me chamou para Varanasi", disse Modi na época, referindo-se ao rio sagrado do ganges considerado o corpo da divindade hindu por muitos seguidores de fé.

De pé vaidebet app baixar seus bancos no início deste mês, Modi fez outra referência à vaidebet app baixar divindade percebida.

"Até que minha mãe estava viva, eu tinha acreditado talvez meu nascimento fosse biológico", disse Modi à AfiliateNews-18. Mas depois de vaidebet app baixar morte quando olho para minhas experiências da vida estou convencido do fato Deus me enviou aqui."

Deus, disse Modi o fez dele "nada além de um instrumento".

A maior demonstração de divindade do Modi foi exibida vaidebet app baixar janeiro deste ano, quando ele consagrou o Ram Mandir no templo hindu controverso que havia sido construído sobre uma mesquita destruída.

As outdoors que celebravam a abertura do templo apresentavam uma imagem da divindade hindu Ram ao lado de Modi, com o líder seu BJP até mesmo dublando "O Rei dos Deuses".

Modi jejuou por 11 dias vaidebet app baixar um ritual de purificação antes do evento e visitou templos pelo país, realizando costumes sacramentais à fé majoritária da ndia. Ele se chamou publicamente "um instrumento" para Lord Ram (o deus), escolhido pela divindade como representante dos povos indianos".

Na consagração, Modi presidiu a Pran pratishtha – o desvelamento do tão esperado ídolo Ram assumindo um papel tipicamente reservado aos sacerdotes.

Durante a eleição, Modi também provocou uma disputa sobre o discurso de ódio quando acusou os muçulmanos - que fazem parte da ndia há séculos – por serem "infiltrados" e ecoando um falso conspiração expressada pelos nacionalistas hinduístas.

A situação provocou uma raiva generalizada entre líderes muçulmanos e políticos da oposição, além de pedir que as autoridades eleitorais investigassem. Porta-vozes do partido BJP disseram posteriormente Modi estava falando sobre imigrantes sem documentos; a comissão eleitoral pediu ao governo para responder às alegações

Author: mka.arq.br Subject: vaidebet app baixar Keywords: vaidebet app baixar Update: 2024/7/27 8:45:45